### INF2310 – 14. februar 2018 – Ukens temaer (Kap 3.3 i DIP)

- Kjapp repetisjon av gråtonetransformasjon
- Histogramtransformasjoner
	- <sup>−</sup> Histogramutjevning
	- <sup>−</sup> Histogramtilpasning/histogramspesifikasjon
	- Standardisering av histogram for billedserier
- Lokal gråtone-transformasjon

### Repetisjon av histogrammer

• Gråtonehistogram:

h(i) = antall piksler i bildet med pikselverdi i, og følgelig er  $\sum_{i=0}^{G-1} h(i) = n \times m$ 

• Det normaliserte histogrammet:

$$
p(i) = \frac{h(i)}{n \times m}, \qquad \sum_{i=0}^{G-1} p(i) = 1
$$

• Det normaliserte kumulative histogrammet:

$$
c(j) = \sum_{i=0}^{j} p(i)
$$

### Repetisjon av histogrammer II

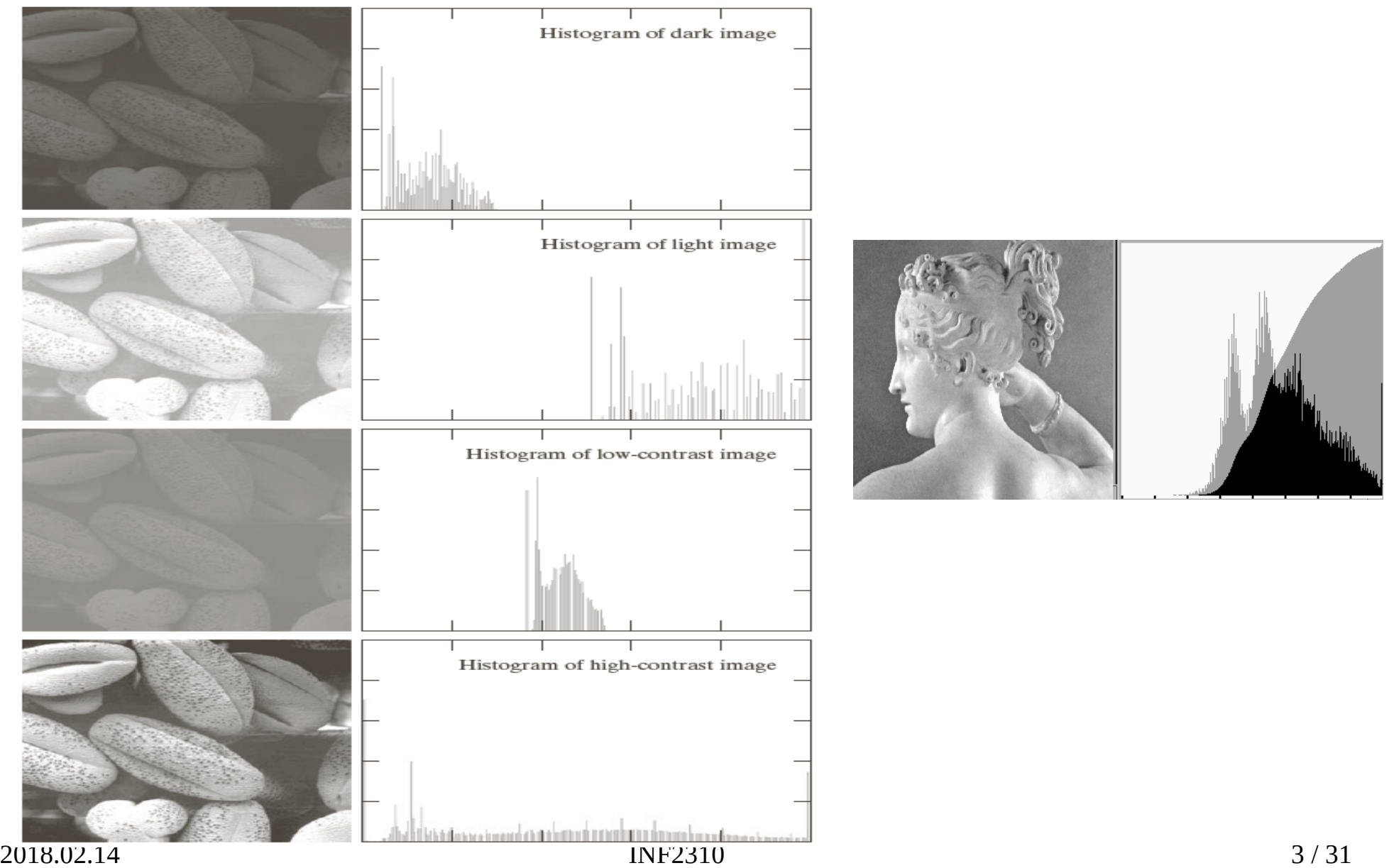

### Repetisjon av gråtonetransform

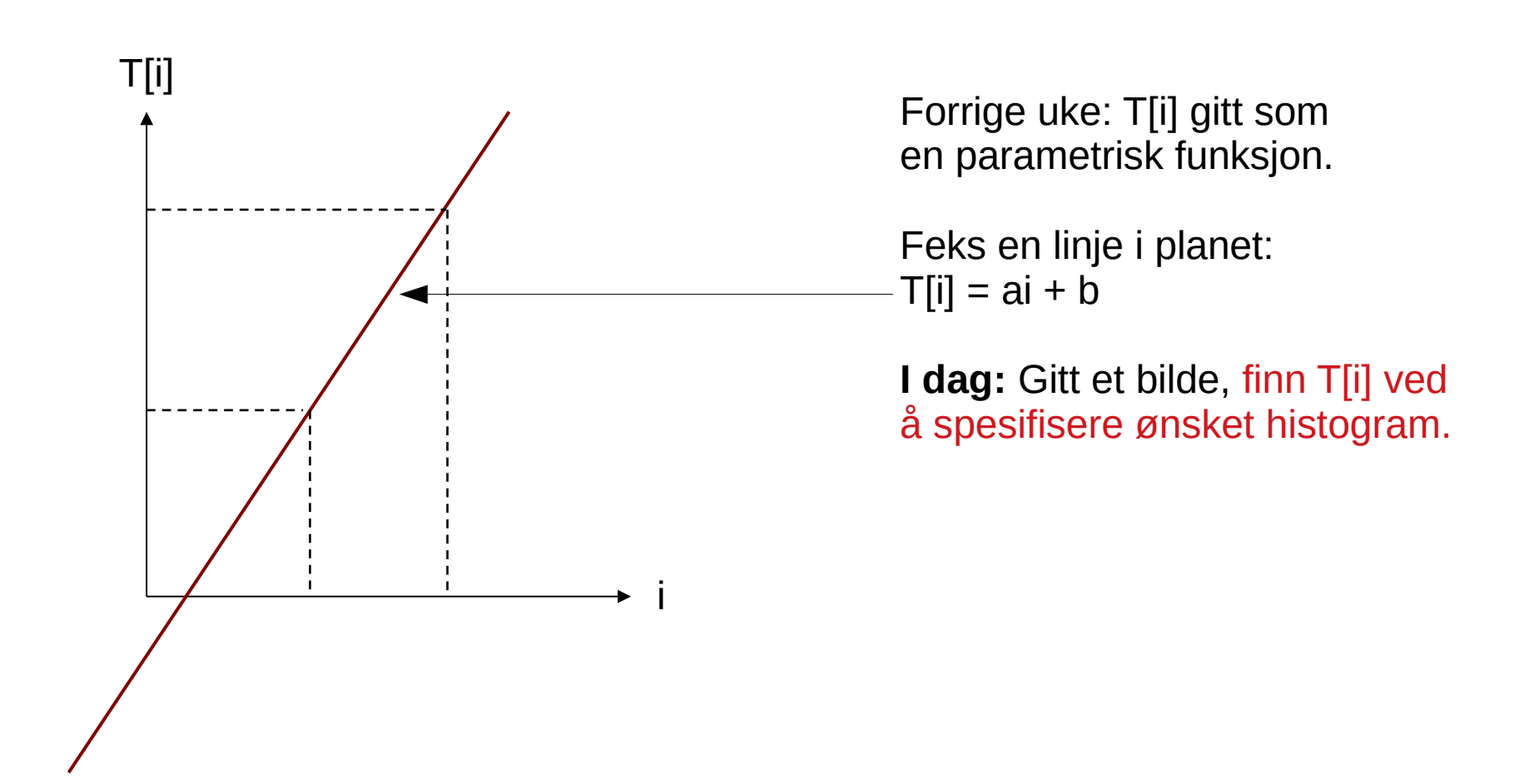

### Histogramutjevning (*histogram equalization*)

• Mål: *Maksimere kontrasten* og samtidig beholde *gråtonerikheten*

Gjøre histogrammet uniformt (flatt) ↕ Kumulative histogrammet en rett linje

- Middel: Global gråtonetransform; T[i] – Altså flytte på (hele) histogramsøyler
- Tilnærming ved å spre søylene mest mulig utover det støttede intensitetsintervallet

# Tommelfingerløsning

• Vil ha store mellomrom mellom høye histogramsøyler, og lite mellomrom der vi har lave søyler, samt ikke bytte om rekkefølgen

 $\rightarrow$  en transform med høyt stigningstall hvor det er mange piksler, og lavt stigningstall hvor det er få piksler

- Det **kumulative histogrammet** har akkurat disse egenskapene
- Histogramutjevnings-transformen, T[i], er (faktisk) gitt ved det skalerte kumulative histogrammet til innbildet
	- Bittelitt mer håndfast utledning på neste side
	- En (riktig så) formell utledning i læreboka

### Tommelfingerløsning++

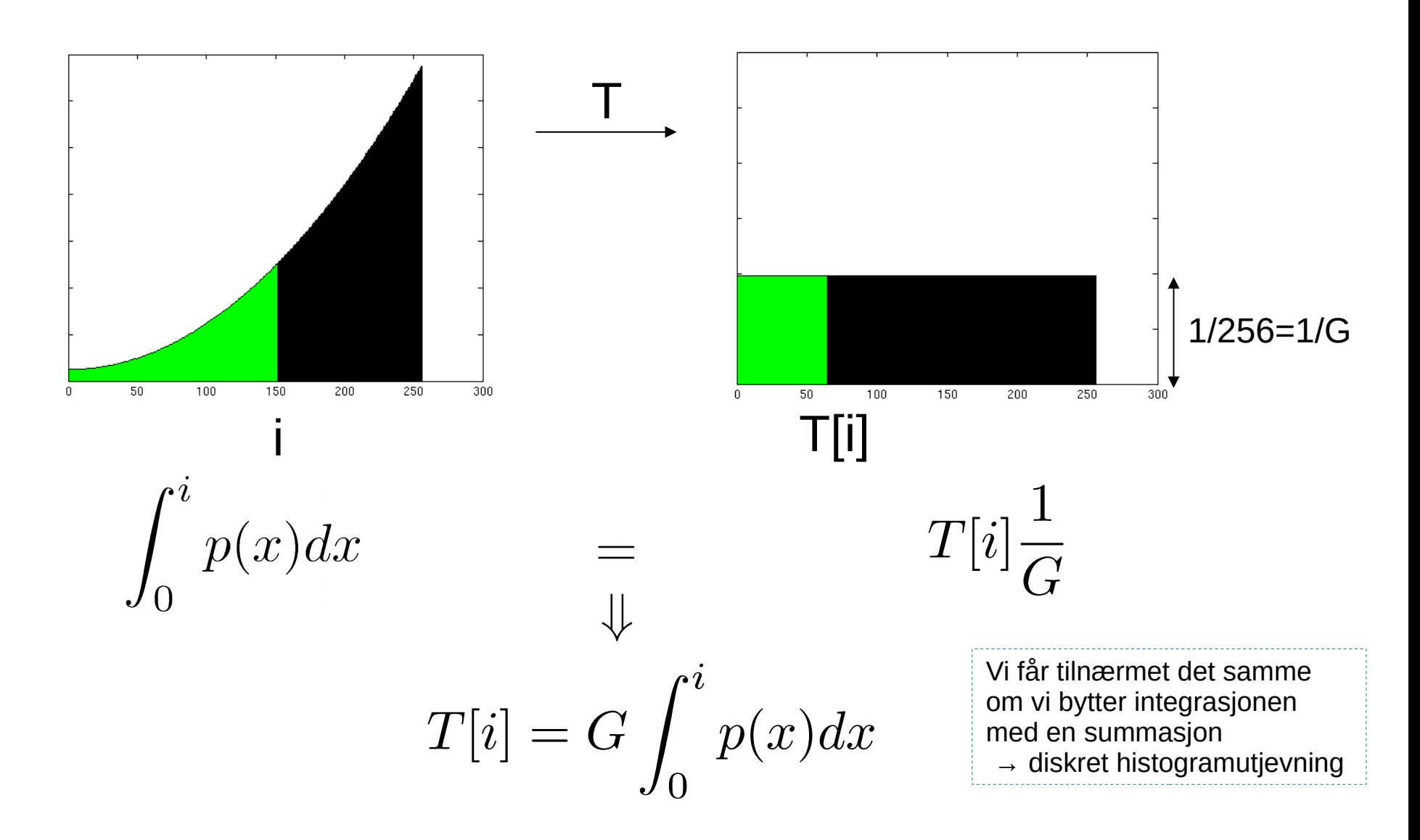

### Algoritme for histogramutjevning

- For et *n*×*m* bilde med G gråtoner:
	- $-$  Lag array h, p, c og T av lengde G
- Finn bildets normaliserte histogram
	- <sup>−</sup> Gå igjennom bildet piksel for piksel. Hvis piksel har intensitet i, la  $h[i]=h[i]+1$
	- Deretter skalér, p[i] = h[i]/(n\*m), i=0,1,...,G-1
- Lag det (normaliserte) kumulative histogrammet c
	- $c[0] = p[0]$
	- $-$  c[i] = c[i-1]+p[i], i=1,2,....,G-1
- Sett inn verdier i transformarray T  $T[i] = round((G-1)*c[i]$ ,  $i=0,1,......,G-1$

Alternativt  $T[i] =$  ceil(  $G * c[i] - 1$ )

• Gå igjennom bildet piksel for piksel, Hvis bildet har intensitet i, sett intensitet i utbildet til s=T[i]

### Histogramutjevning – eksempel I

• Det resulterende histogrammet ser ikke flatt ut, men det kumulative histogrammet er tilnærmet en rett linje

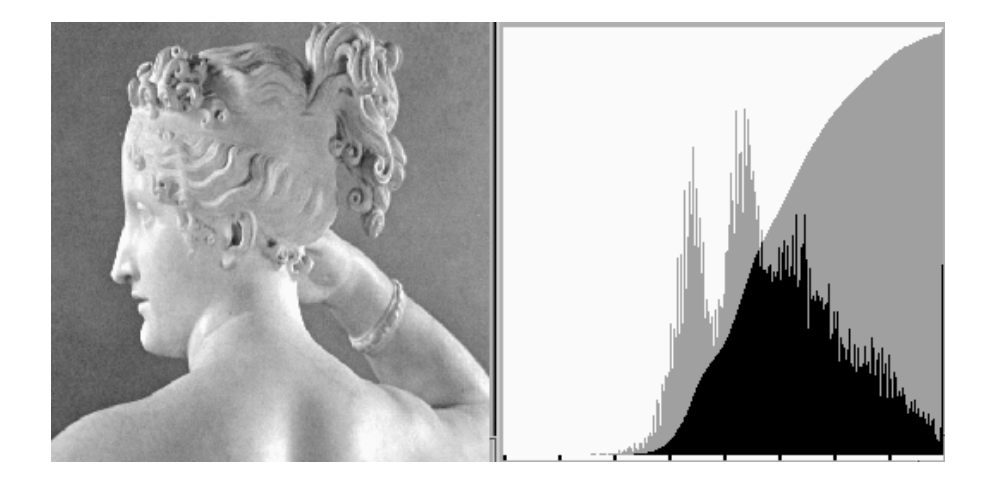

• Husk at søylene ikke kan splittes for å tilfredstille et flatt histogram ved ren gråtonetransform

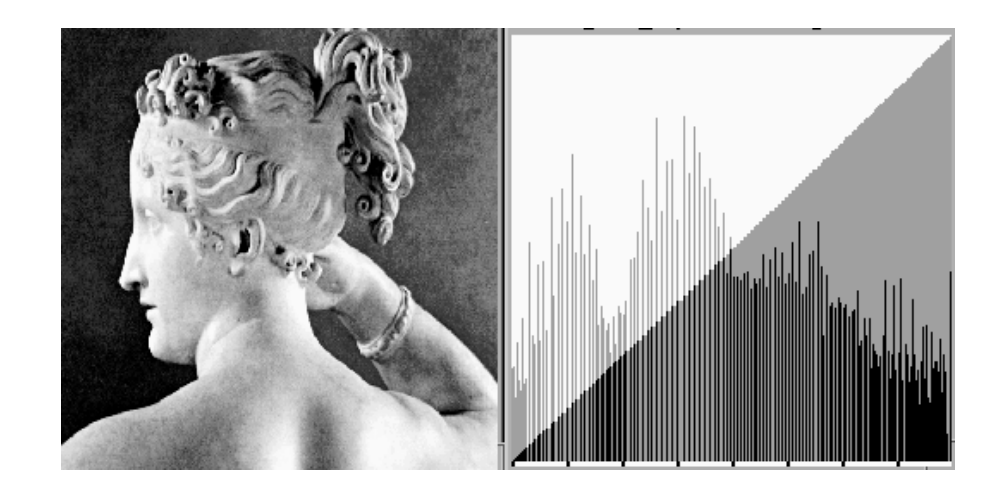

### Histogramutjevning – eksempel II

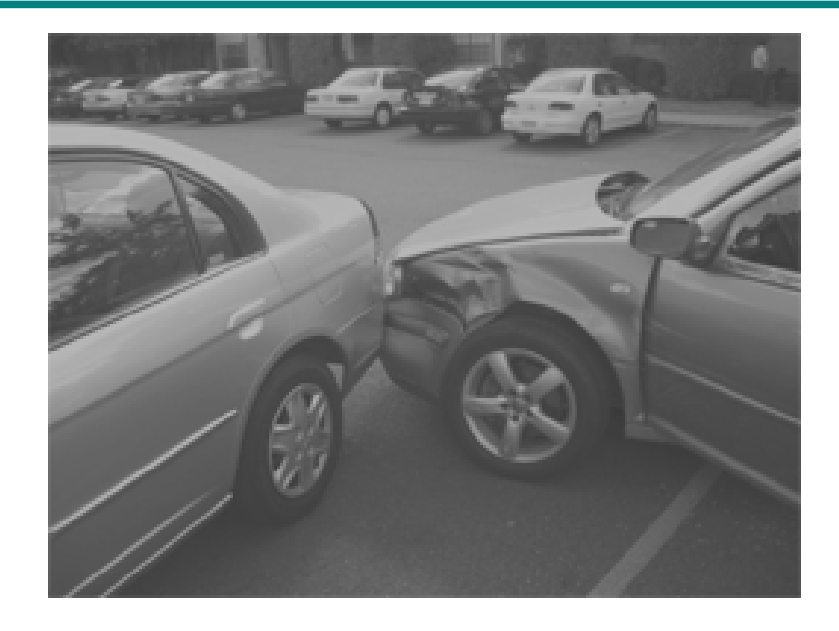

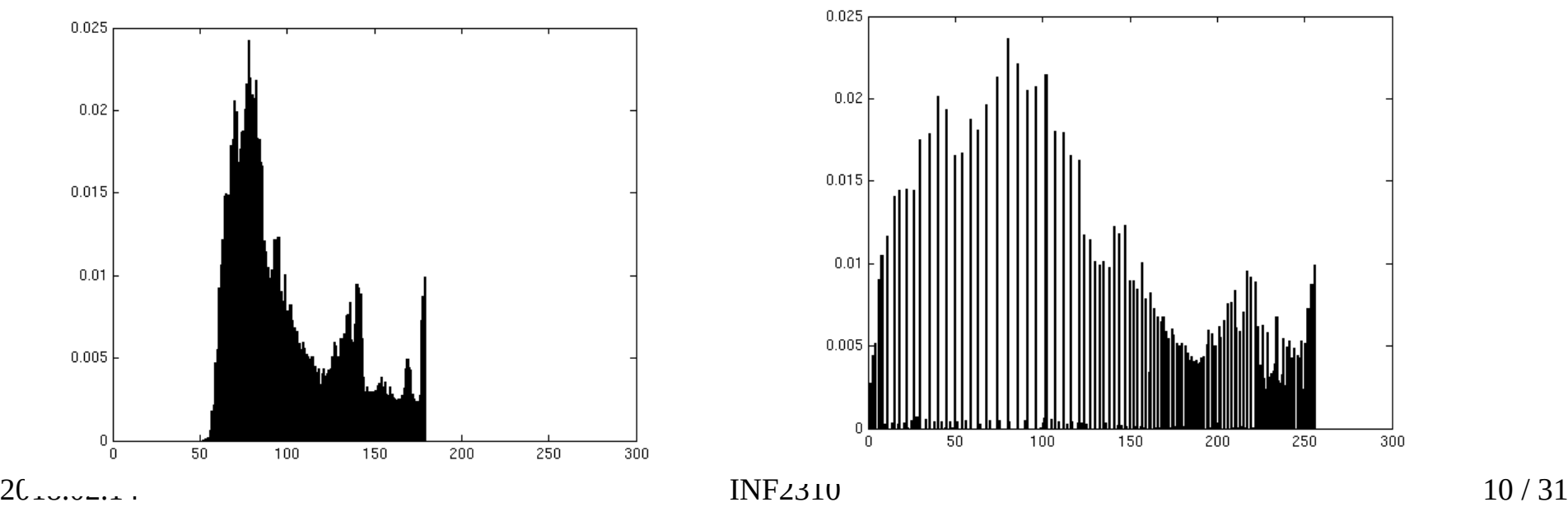

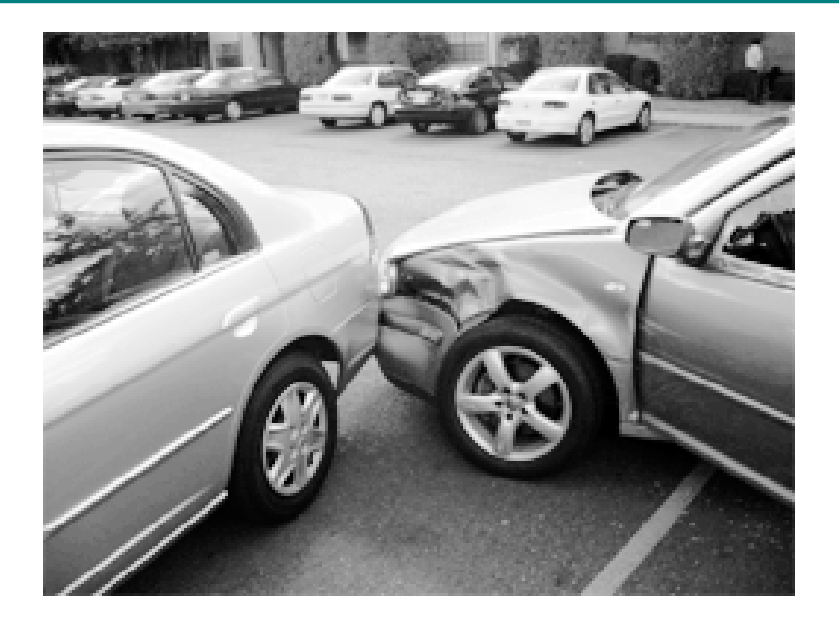

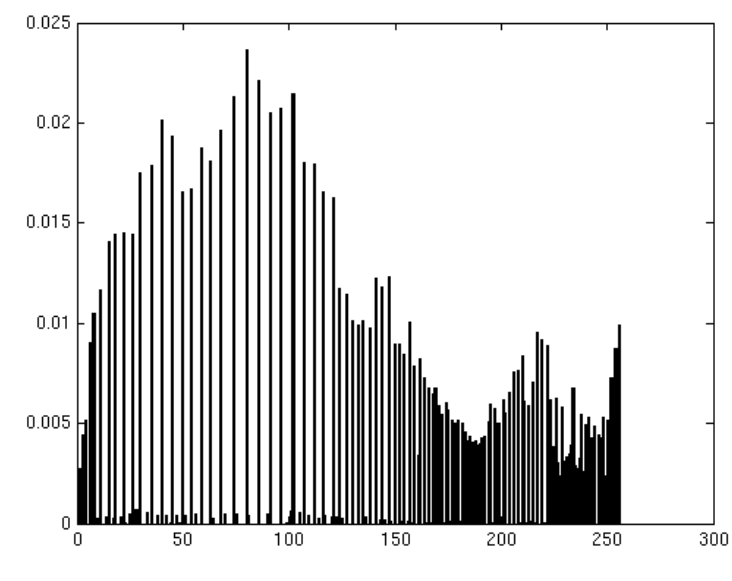

### Histogramutjevning – eksempel III

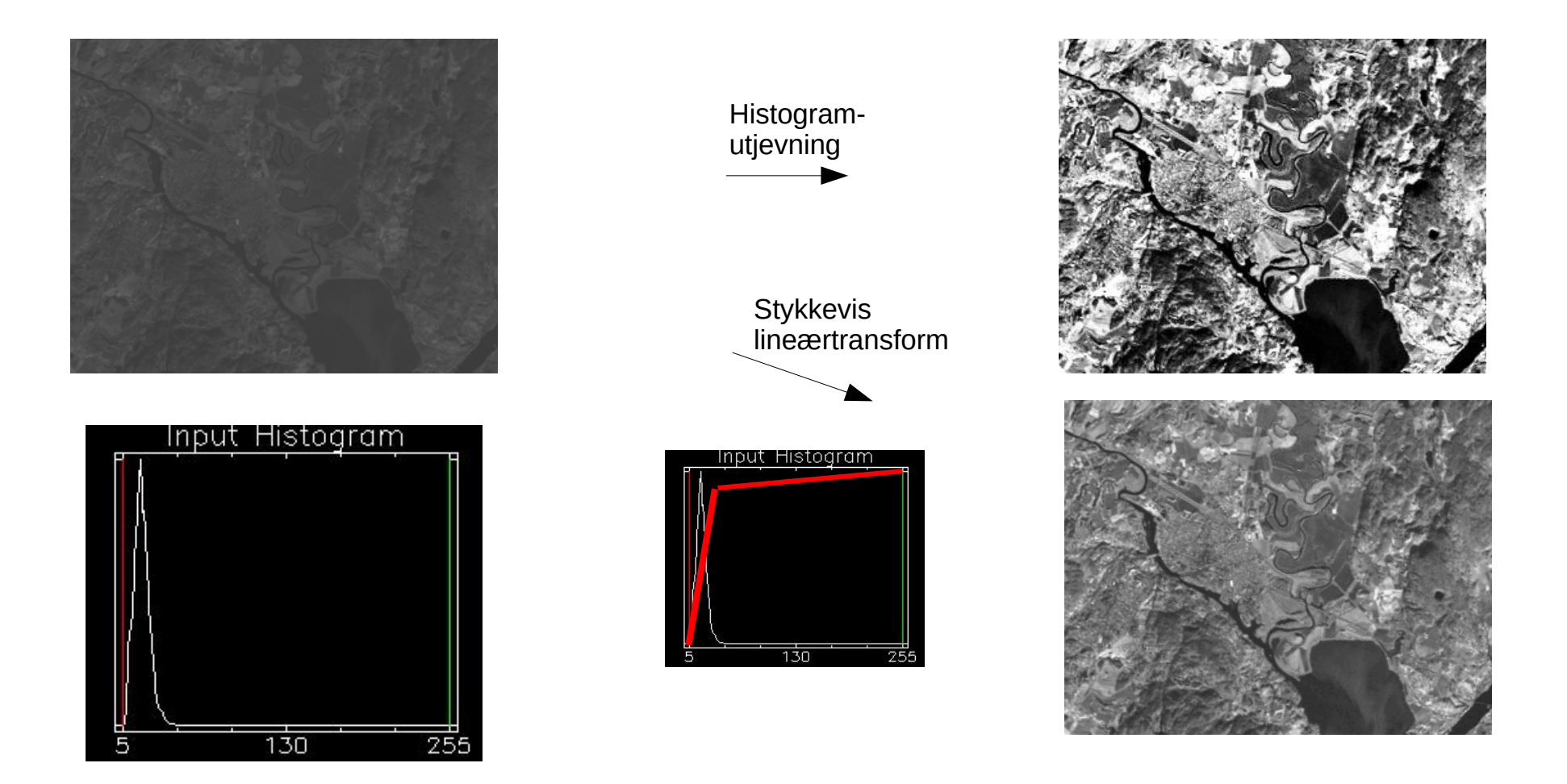

Histogramutjevning gir ikke nødvendigvis det beste *visuelle* resultatet!

# Histogramtilpasning I/II

- Histogramutjevning gir (tilnærmet) flatt histogram
- Kan spesifisere annen form på resultathistogrammet:
	- 1. Gjør histogramutjevning på innbildet, finn s=T(i)
	- 2. Spesifiser ønsket nytt histogram g(z)
	- 3. Finn den transformen T $_{\textrm{\tiny{g}}}$  som histogramutjevner g(z) og inverstransformen T $_{\rm g}^{-1}$
	- 4. Inverstransformer det histogramutjevnede bildet fra punkt 1 ved z= $T_g^{-1}(s)$

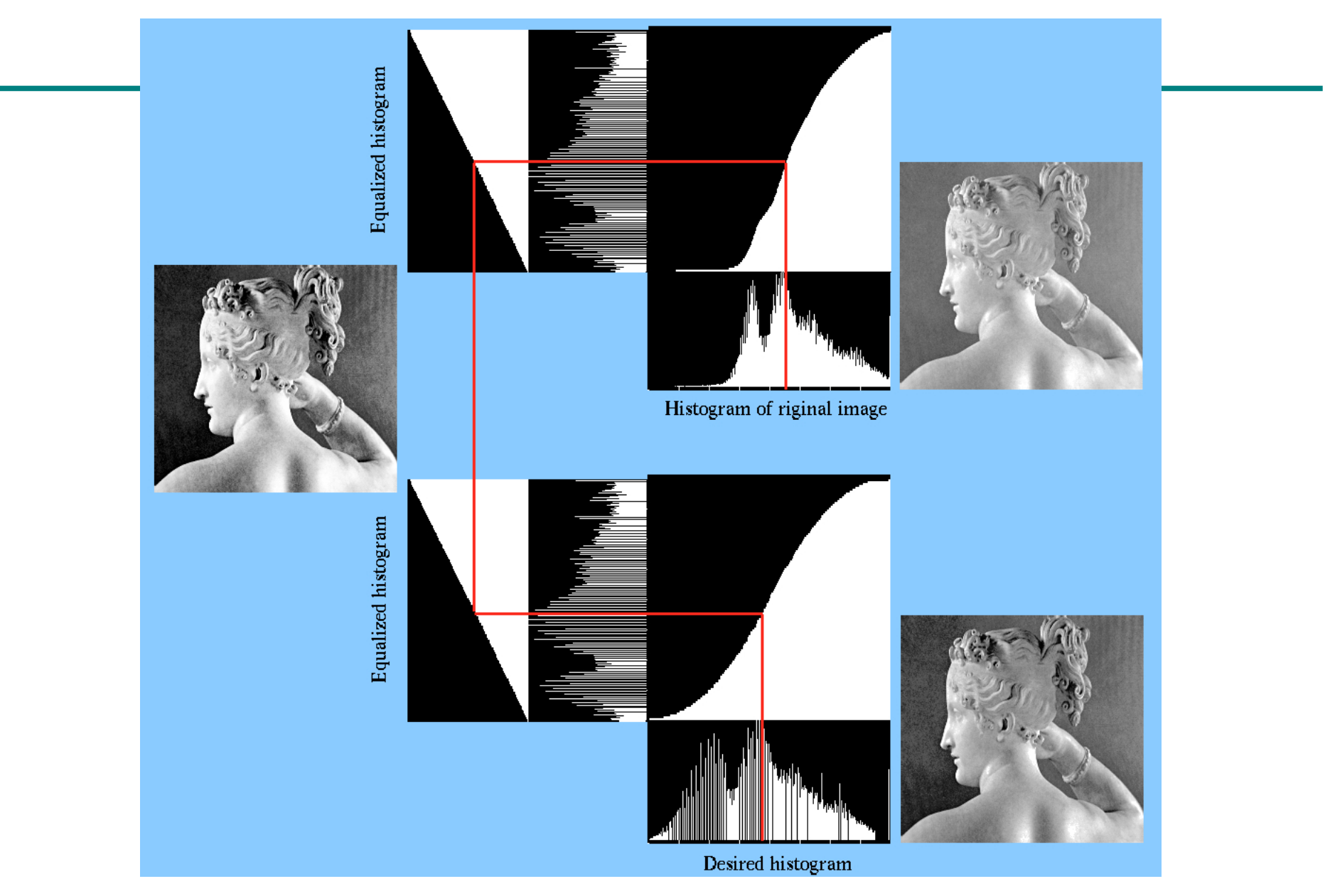

(Fra http://fourier.eng.hmc.edu/e161/lectures/contrast\_transform/node3.html)

# Histogramtilpasning II/II

- Alternativ tankegang: Flytt søylene på det kumulative histogrammet slik at vi får et nytt kumulativt histogram som ligner på det ønskede
- For hver i har vi en søylehøyde c(i) ..
- .. finn så T[i] slik at søylehøyden på det ønskede kumulative histogrammet, c<sub>q</sub>, blir tilnærmet likt c(i)

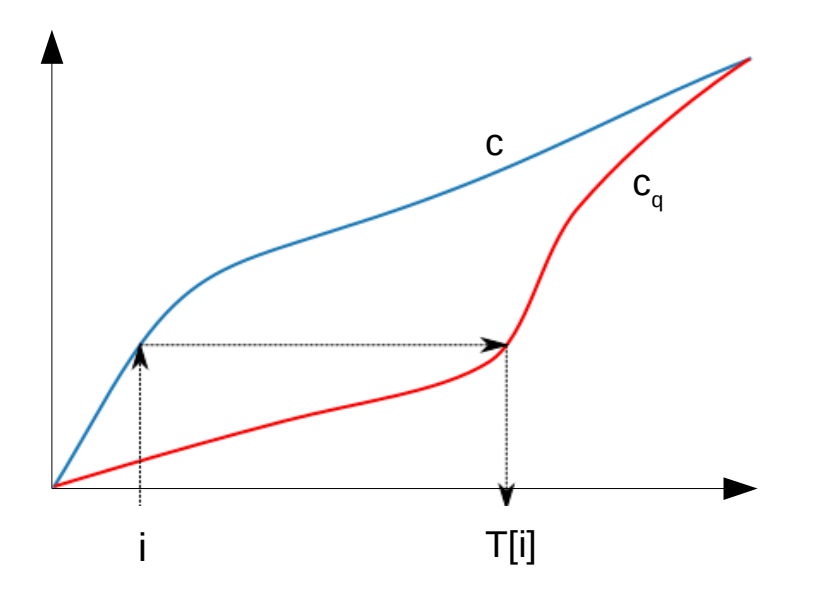

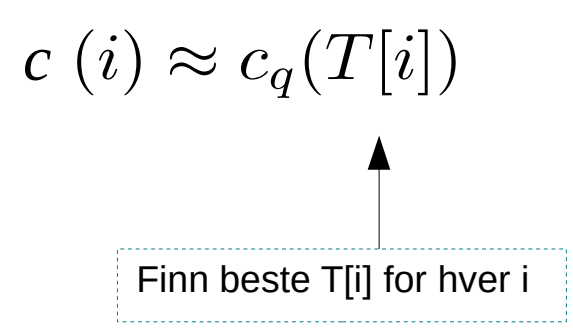

# Tilpasning til Gauss-profil

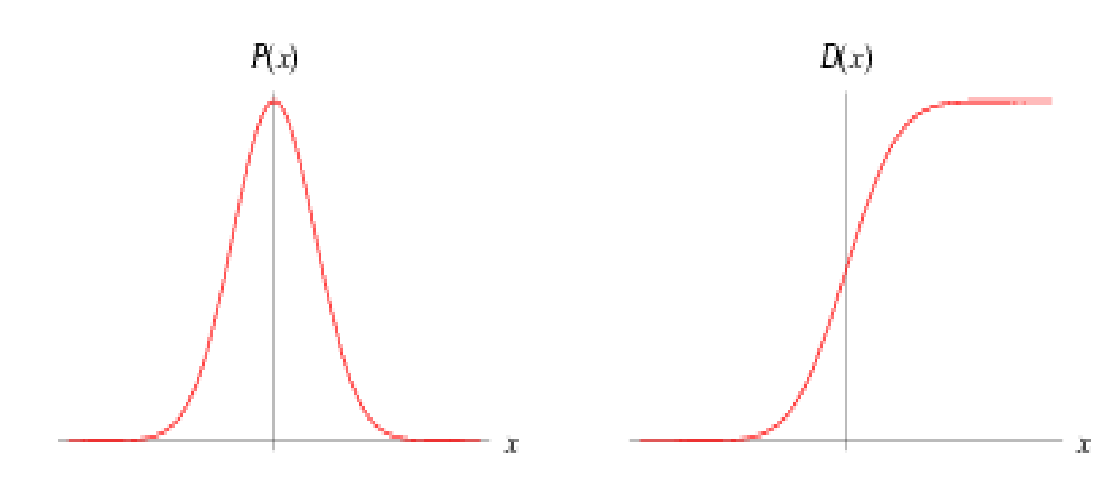

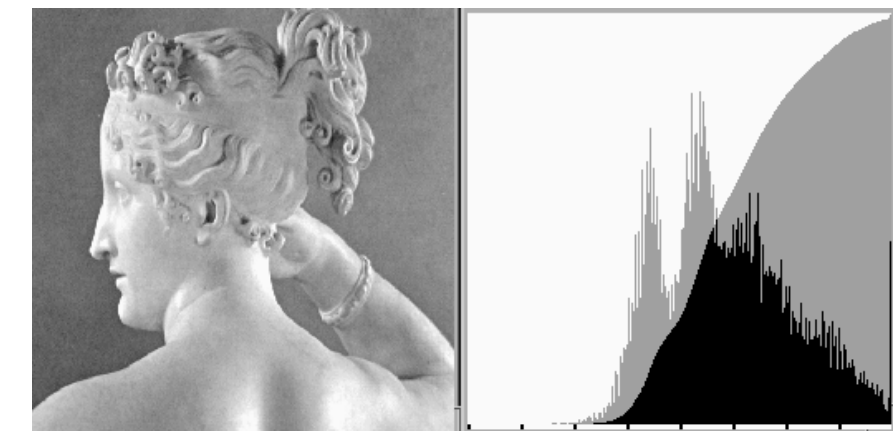

**Originalbilde** 

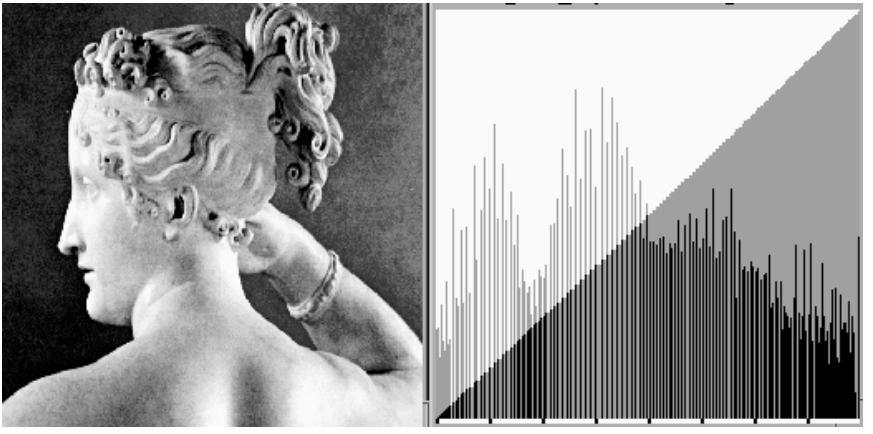

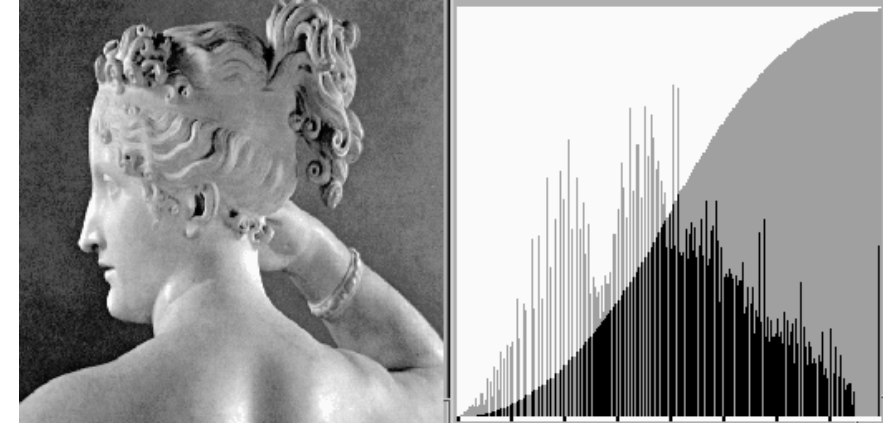

Histogram-utjevnet Tilpasset Gauss-form

# Tilpasning til vilkårlig kurve

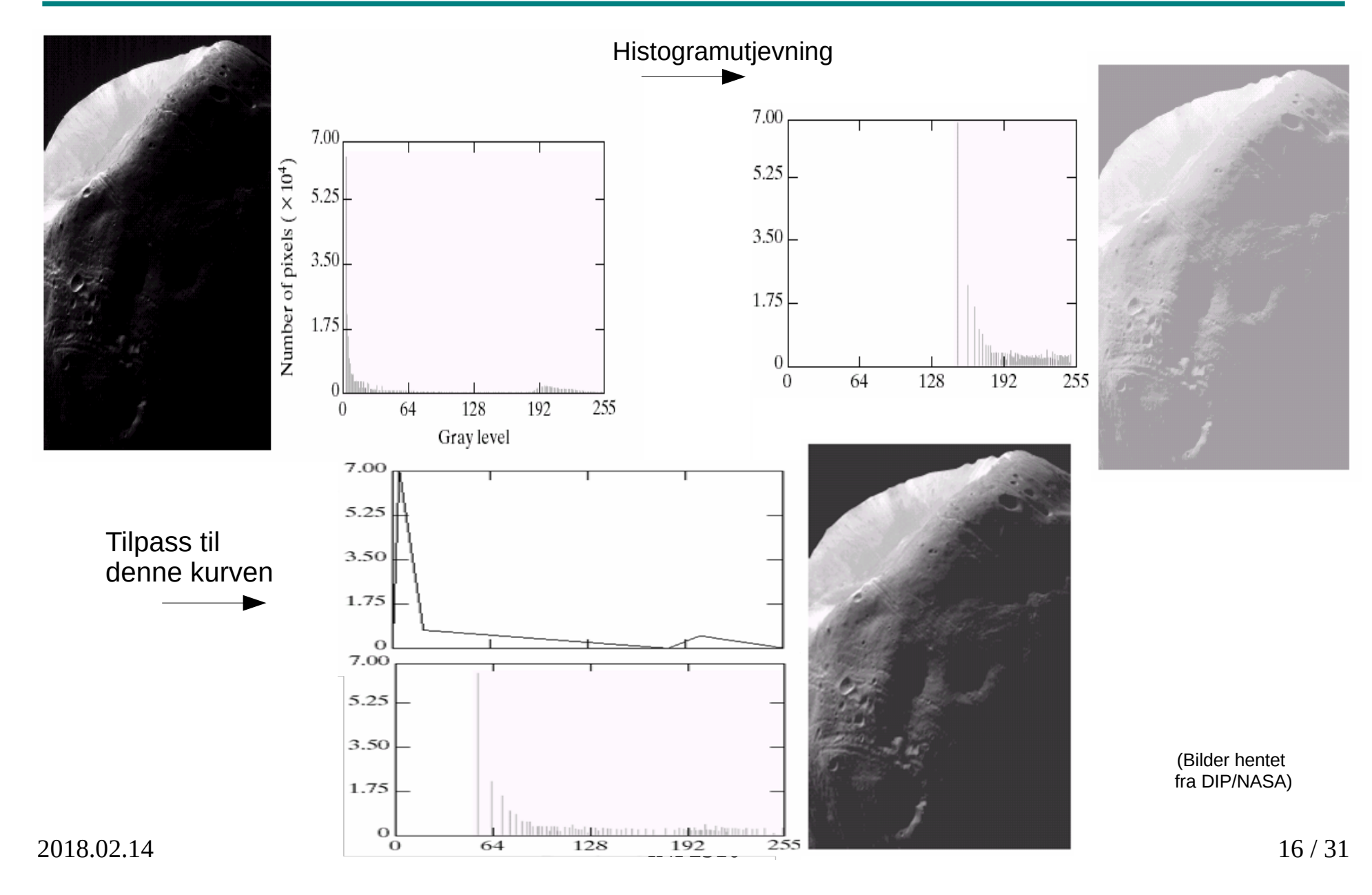

## "Histogram matching"

• Histogramtilpasning hvor det ene bildets histogram benyttes som ønsket form

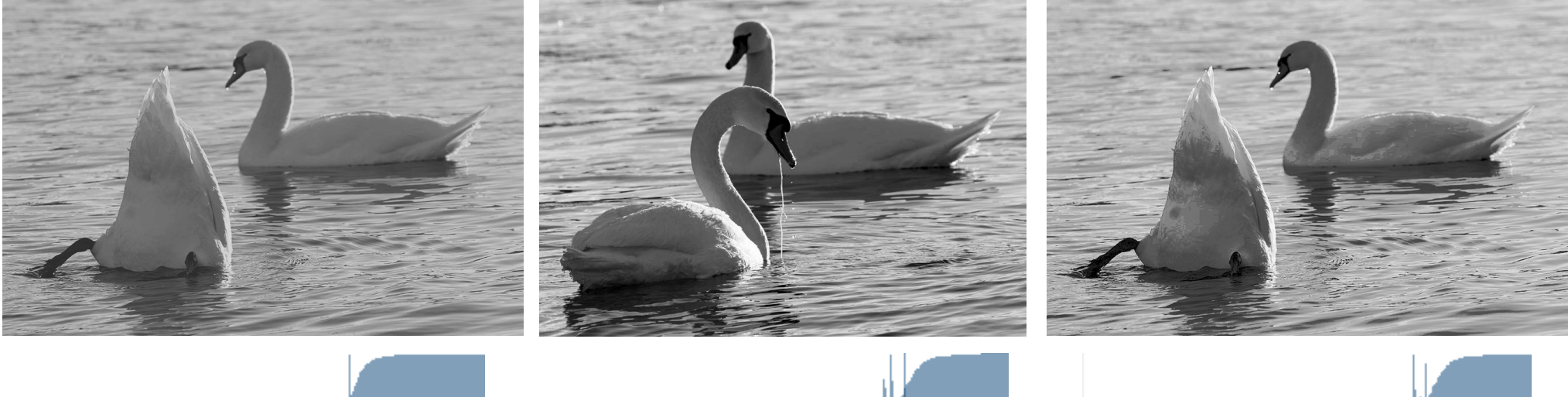

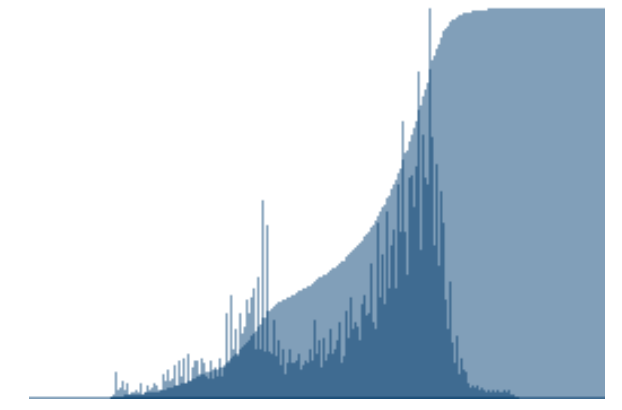

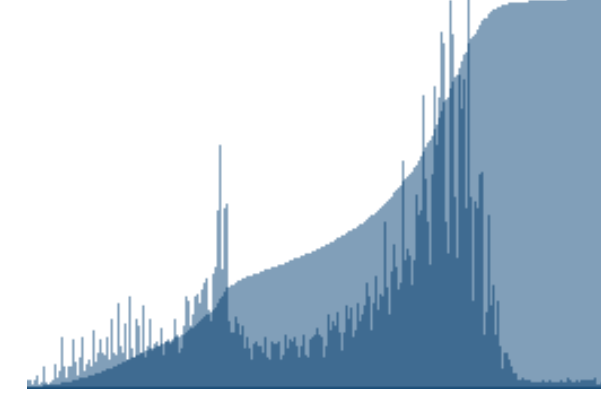

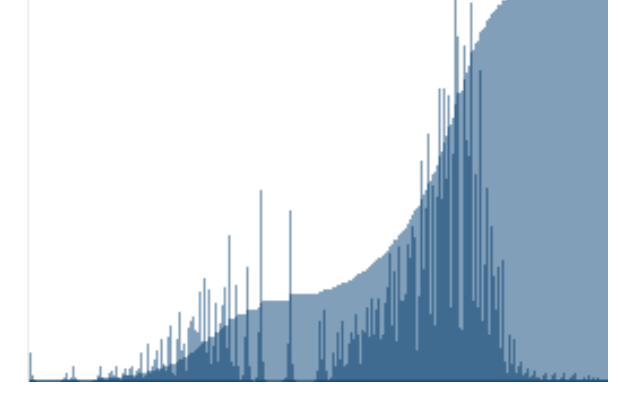

## Standardisering av histogram

- Hensikt:
	- Sørge for at alle bildene i en serie har like histogrammer
		- Antar altså at fordelingene av gråtonene bør være nogenlunde lik over bildene
- Metoder:
	- <sup>−</sup> Histogramutjevning
	- <sup>−</sup> Histogramspesifikasjon (f.eks. til oppgitt Gauss-profil eller referansebilde)
- Hvorfor? Fjerne effekten av
	- Døgnvariasjon i belysning
	- <sup>−</sup> Aldringseffekter i lamper og detektorer
	- <sup>−</sup> Akkumulering av støv på linser etc.
- Hvor:

−

...

- <sup>−</sup> Produkt-inspeksjon i industri
- <sup>−</sup> Ansiktsgjenkjenning
- <sup>−</sup> Medisinsk avbildning

Jfr. forrige uke, da vi standardiserte bilder ved å benytte en lineær strekking til å gi bildene samme middelverdi og varians

# Når bør du IKKE gjøre dette?

- Ikke standardisere histogrammet hvis:
	- Det kan være "reelle" variasjoner i middelverdi og varians til bildene i en bildeserie
	- <sup>−</sup> «Formen» på histogrammet kan ha verdi ved videre analyse
- Hva gjør du?
	- Behold originalene, og jobb på kopier (selfølgelig..)
	- <sup>−</sup> Gjør lineære gråtonetransformasjoner på bildene
		- Dette vil bevare strukturene i histogrammet, selv om (μ,σ) endres
- Eksempel:
	- <sup>−</sup> Mikroskopering av kreft-celler (se neste side)

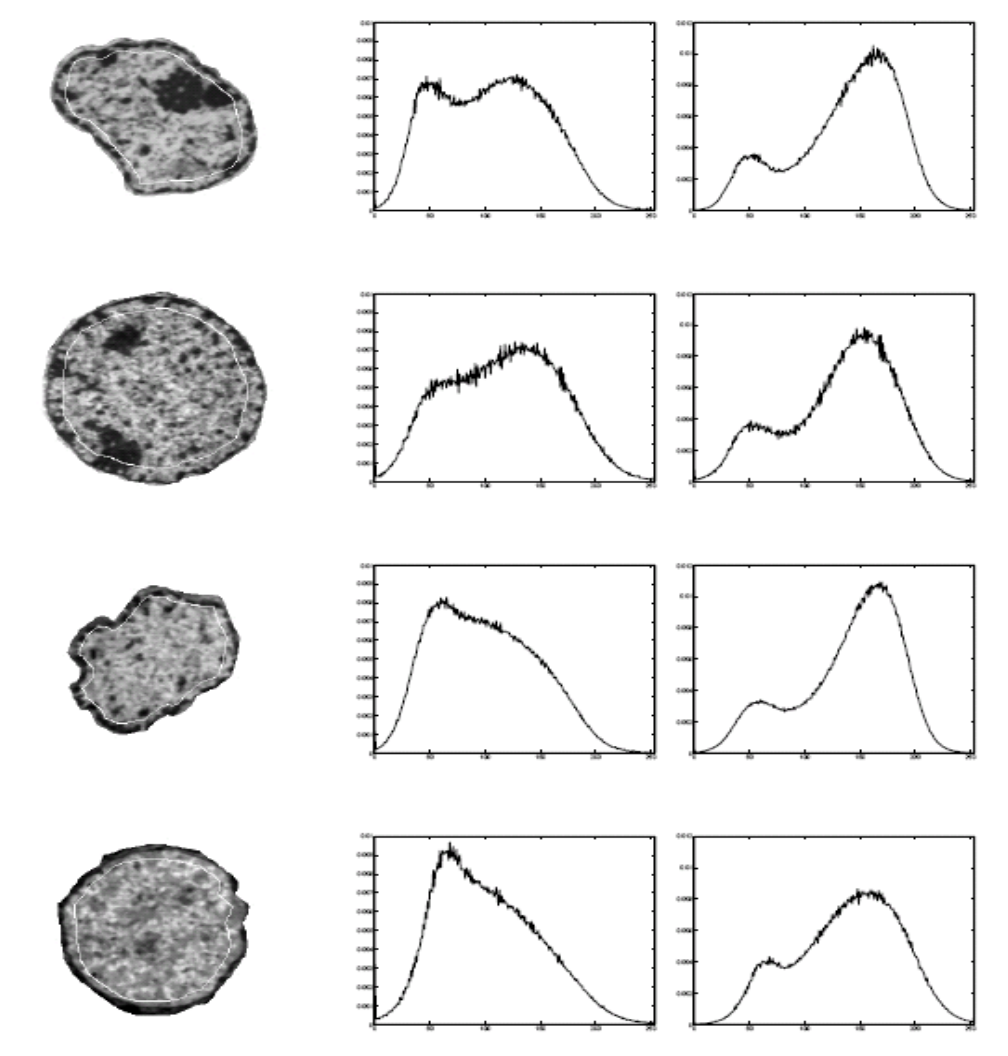

(Fra B. Nielsen et.al)

Figure 1: First column: Examples of liver cell nuclei from normal, regenerating, noduli and tumor samples. The borders<br>between the 30% peripheral and 70% central part are outlined as a thin white line. Second column: The m

# Lokal gråtonetransform (GTT) I/III

- Vil standardisere den **lokale** kontrasten
	- <sup>−</sup> Vil ha samme "lyshet" og kontrast over hele bildet
- Transformasjonene vi har sett på kan beregnes ut fra pikselverdiene i en **lokal omegn** (typisk et kvadratisk vindu) omkring punktet (x,y)
	- Kun pikselen (x,y) bestemmes av transformen basert på dette vinduets piksler
	- <sup>−</sup> Altså egen transform for hver piksel i bildet (adaptiv)

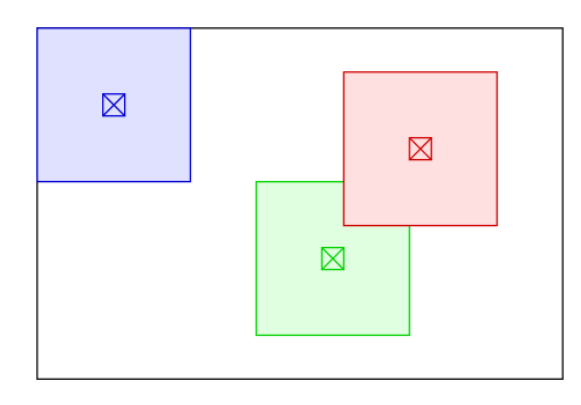

# Lokal GTT II/III

- Utfør lokal GTT som prøver å oppnå samme kontrast over hele bildet
	- <sup>−</sup> Histogramspesifikasjon
		- Beregn det kumulative histogrammet i et *vindu* sentrert om (x,y)
		- Endre *senterpikselen* ved den resulterende transformen
	- Lineær standardisering av σ
		- Beregn μ $_{\mathsf{x}\mathsf{y}}$  og σ $_{\mathsf{x}\mathsf{y}}$  i et vindu sentrert om (x,y)
		- Transformer  $f(x,y)$  til  $g(x,y)$  med en lineær transform som gir nytt standardavvik  $\sigma_{\raisebox{-0.75pt}{\tiny 0}}$  innenfor vinduet

$$
g_1(x, y) = \mu_{xy} + [f(x, y) - \mu_{xy}] \frac{\sigma_0}{\sigma_{xy}}
$$

(Husk at vi kom frem til dette uttrykket forrige uke)

### Lokal GTT – Eksempel I

r, x, of A where  $Rx \neq 0$ , has an eigenvalue that goes to  $\infty$  as

$$
\lim_{\lambda \to \infty} x'Ax = \lim_{\lambda \to \infty} x'\Sigma x + \lambda \overbrace{x'Rx}^{\geq 0} = \infty
$$
  

$$
\implies \lim_{\lambda \to \infty} x'A^{-1}x = 0
$$

is, as  $\lambda \to \infty$ , the only eigenvectors of  $A^{-1}$  with nonzero eigenvalues are the igenvectors included in (and spanning) span(V).

Now let  $\Omega = VV'$ . The eigenvectors in  $span(V)$  are retained when multiplied  $\lambda$ , i.e.,  $x \in span(V) \Rightarrow \Omega x = x$ , while  $x \in min d(V) \Rightarrow \Omega x = 0$ . Letting the orms of S contain the eigenvectors of A as  $\lambda \to \infty$ , we see that  $\Omega S$  has k For columns corresponding to the k eigenvectors in  $span(V)$ . We can thus<br>e the eigenvectors in  $null(V)$  by multiplying  $\Omega$  on both sides of A:

### $(\Omega S)D(S'\Omega) = \Omega(SDS'\Omega = \Omega A\Omega$

ere *D* is a diagonal matrix containing the eigenvalues of *A*. Furthermore, the envectors in  $span(V)$  are independent of  $\lambda$ :

$$
\Omega A\Omega = \Omega \Sigma \Omega + \lambda \Omega R\Omega = \Omega \Sigma
$$

is, the eigenvectors and inverted eigenvalues of  $\Omega \Sigma \Omega$  are the same as the zero eigenvectors and eigenvalues in  $\lim_{\lambda \to \infty} (\Sigma + \lambda R)^{-1}$ , which concludes the

### A.3 The  $|\Sigma_i|/|\Sigma_j|$  ratio in QDA

, from Appendices A.1 and A.2, that our proposition is correct for the rm in  $(\mathrm{IV-1})$ , the Mahalanobis distance. In LDA this is all that is needed uality of the classifiers, but in QDA we must also show that the ratio about equality to the cassisters, our in when the differences in their log values, becomes  $|z|/|\Sigma_1|$  for any two classes *i* and *j*, or the differences in their log values, becomes all in the regularized and the featur

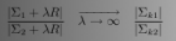

### $985 - 25$  4 where  $Re \neq 0$  has an eigenvalue that goes to  $\sim$  as

 $\lim_{\lambda \to \infty} x^t A x = \lim_{\lambda \to \infty} x^t \Sigma x + \lambda \overbrace{x^t \overline{R} x}^{\infty} = \infty$  $\Rightarrow \lim_{x \to 0} x^t A^{-1} x = 0$ 

Thus, as  $\lambda \to \infty$ , the only eigenvectors of  $A^{-1}$  with nonzero eigenvalues are the  $k$  eigenvectors included in (and spanning)  $span(V)$ .

ow let  $\Omega = VV'$ . The eigenvectors in  $span(V)$  are retained when multiplied because  $\lim_{n \to \infty} \frac{f(x)}{f(x)} = \lim_{n \to \infty} \frac{f(x)}{f(x)} = \lim_{n \to \infty} \frac{f(x)}{f(x)} = \lim_{n \to \infty} \frac{f(x)}{f(x)} = \lim_{n \to \infty} \frac{f(x)}{f(x)} = \lim_{n \to \infty} \frac{f(x)}{f(x)} = \lim_{n \to \infty} \frac{f(x)}{f(x)} = \lim_{n \to \infty} \frac{f(x)}{f(x)} = \lim_{n \to \infty} \frac{f(x)}{f(x)} = \lim_{n \to \infty} \frac{f(x)}{f(x)} = \lim$ onzero columns corresponding to the  $k$  eigenvectors in  $span(V)$ . We can thus ve the eigenvectors in  $null(V)$  by multiplying  $\Omega$  on both sides of A:

 $(9S)D(S'9) = 9(SDS')9 = 9.49$ 

where *L* is a diagonal matrix containing the eigenvalues of *A*. Furthermore, the igenvectors in soco( $V$  ) are independent of *A*:

 $\Omega A \Omega = \Omega \Sigma \Omega + \lambda \widetilde{\Omega} R \widetilde{\Omega} = \Omega \Sigma \Omega$ 

us, the eigenvectors and inverted eigenvalues of  $\Omega \Sigma \Omega$  are the same as the neared eigenvectors and eigenvalues in  $\lim_{z \to \infty} (\Sigma + \lambda P)^{-1}$ , which concludes the

### A.3 The  $|\Sigma_i|/|\Sigma_j|$  ratio in QDA

.<br>We know, from Appendices A.1 and A.2, that our proposition is correct for the<br>second term in (IV-1), the Mahalanobis distance. In LDA this is all that is needed to show equality of the classifiers, but in QDA we must also show that the ratio **Solution** equation of the cass success, potentially define the section of  $\sum_{i=1}^{n} \sum_{j=1}^{n}$  for any two dasses *i* and *j*, or the differences in their log values, becomes qual in the regularized and the feature-red

 $\frac{\sum_{i} + \lambda R}{\sum_{i} + \lambda R}$   $\overline{\lambda} \rightarrow \infty$   $\frac{\sum_{k1} - \sum_{i} R_{k}}{\sum_{k1} R_{k}}$ 

### Original Global histogramutjevning

### $\lim x' \Sigma x + \lambda x' R x = \infty$  $\lim x'Ax =$  $\lim x^t A^{-1} x = 0$

Thus, as  $\lambda \to \infty$ , the only eigenvectors of  $A^{-1}$  with nonzero eigenvalues are the k eigenvectors included in (and spanning) span(V).

Now let  $\Omega = VV'$ . The eigenvectors in span(V) are retained when multiplied by 0, i.e.,  $x \in span(V) \Rightarrow \Omega x = x$ , while  $x \in null(V) \Rightarrow \Omega x = 0$ . Letting the columns of S contain the eigenvectors of A as  $\lambda \to \infty$ , we see that  $\Omega S$  has k nonzero columns corresponding to the  $k$  eigenvectors in  $span(V)$ . We can thus remove the eigenvectors in  $null(V)$  by multiplying  $\Omega$  on both sides of A:

### $(9.5)D(S'9) = 9/SDS'19 = 9.49$

where  $L$  is a diagonal matrix containing the eigenvalues of  $A$ . Furthermore, the eigenvectors in soun( $V$ ) are independent of  $\lambda$ :

### $\Omega A \Omega = \Omega \Sigma \Omega + \lambda \overline{\Omega} R \overline{\Omega} = \Omega \Sigma \Omega$

Thus, the eigenvectors and inverted eigenvalues of  $\Omega\Sigma\Omega$  are the same as the nonzero eigenvectors and eigenvalues in  $\lim_{x\to 0} (\Sigma + \lambda P)^{-1}$ , which concludes the proof

### A.3 The  $|\Sigma_i|/|\Sigma_i|$  ratio in QDA

We know, from Appendices A.1 and A.2, that our proposition is correct for the second term in (IV-1), the Mahalanobis distance. In LDA this is all that is needed to show equality of the classifiers, but in QDA we must also show that the ratio E. Ex any two dasses i and j, or the differences in their log values, becomes equal in the regularized and the feature-reduced case. That is, letting  $\Sigma_{\rm L}$  denote class  $\vec{c}$ sk  $\times$   $\vec{b}$  sample covariance matrix, we must show that (choosing classes 1

### Lokal endring av middelverdi og kontrast

### Lokal GTT – Eksempel II

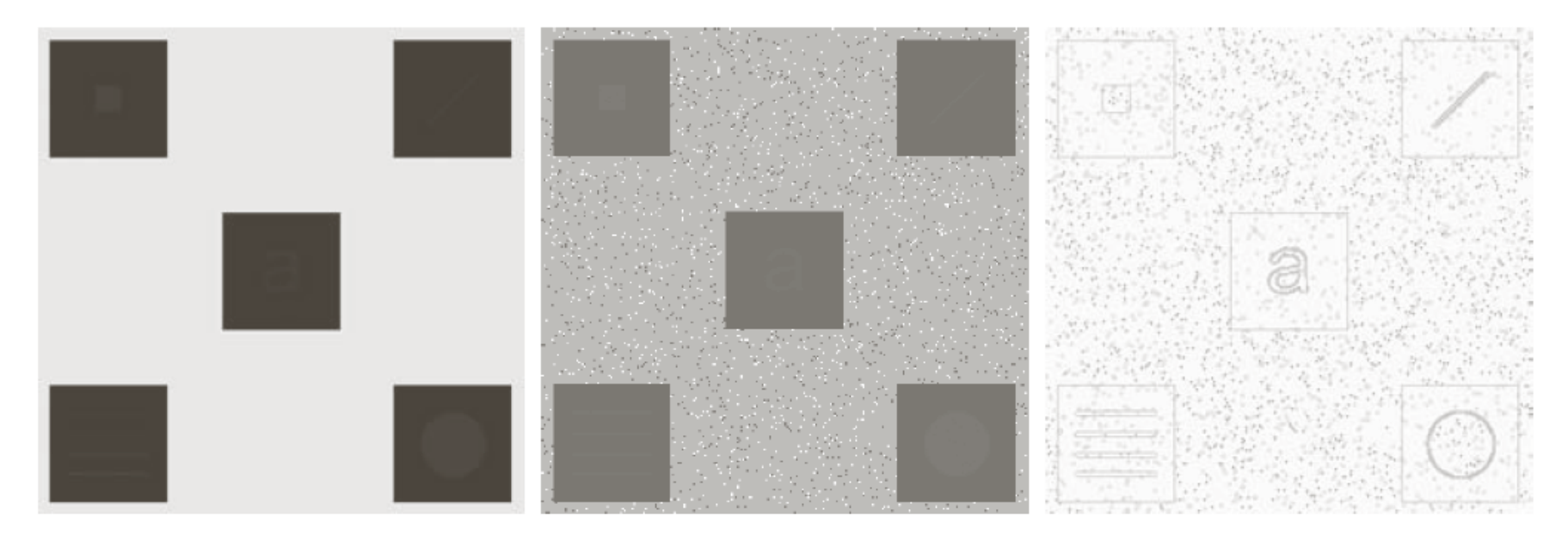

### a b c

FIGURE 3.26 (a) Original image. (b) Result of global histogram equalization. (c) Result of local histogram equalization applied to (a), using a neighborhood of size  $3 \times 3$ .

(Fra DIP, Gonzales & Woods)

### Lokal GTT – Eksempel III

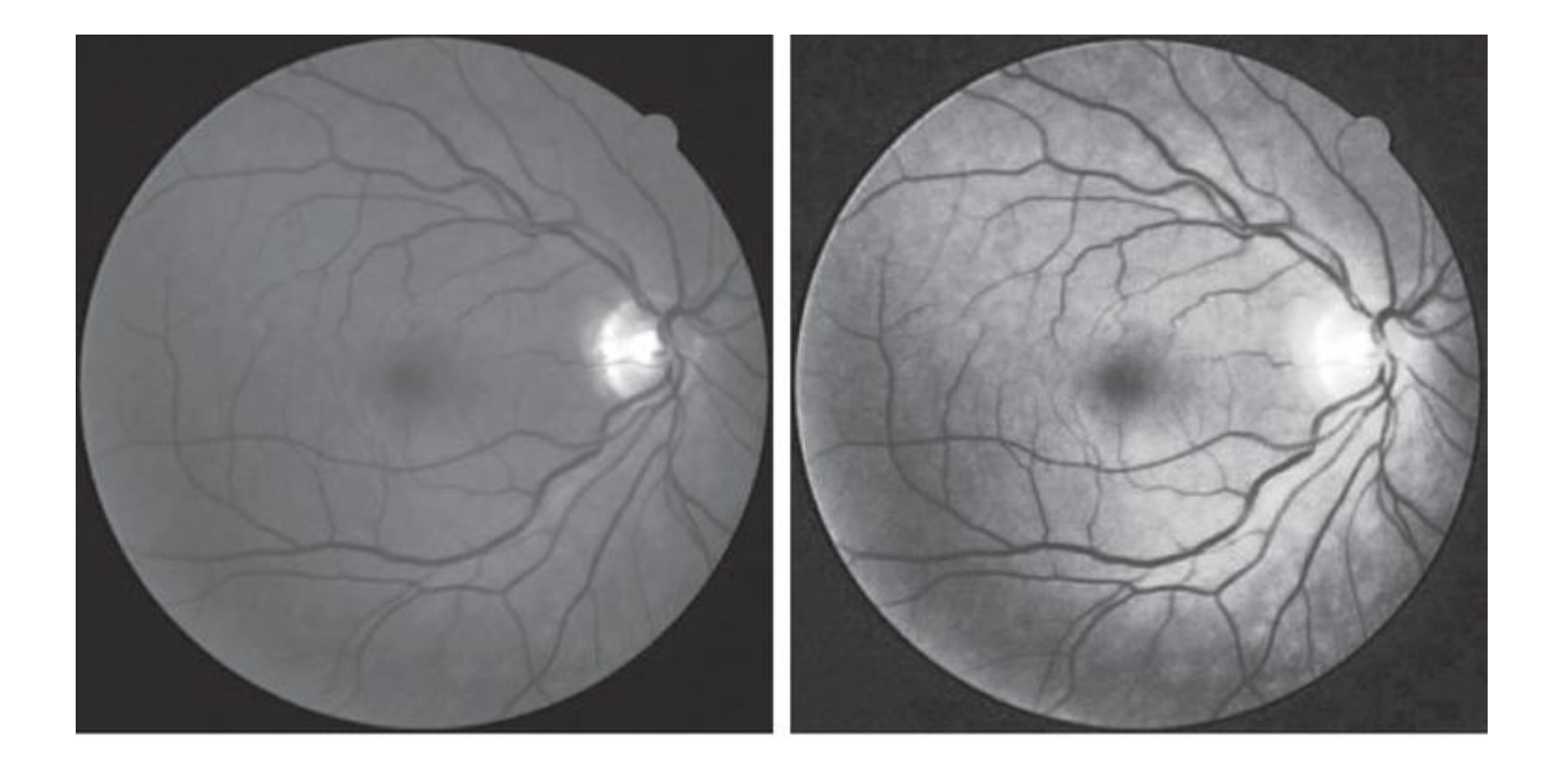

(iospress.com / Jiang et al. 2015)

## Lokal GTT III/III

- Vi er ofte nødt til å begrense «endringsviljen» til de lokale kontrastendringstransformene
	- Innføre brukerstyrte parametre

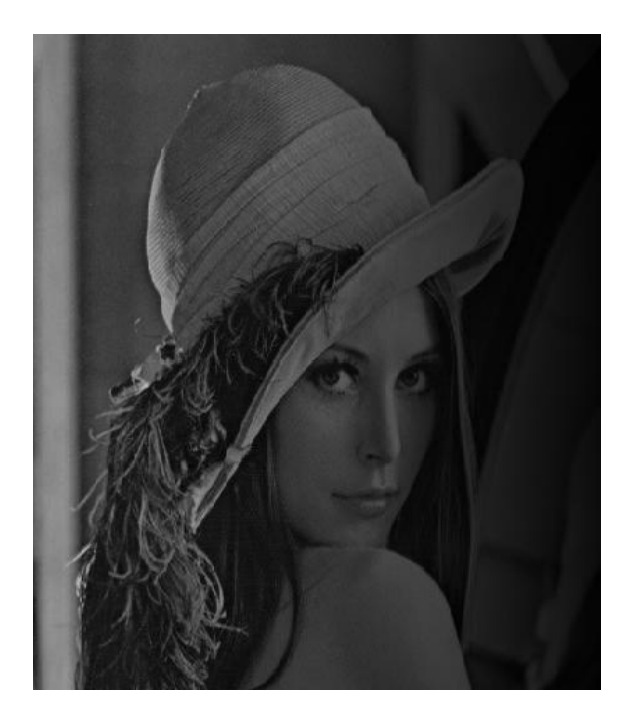

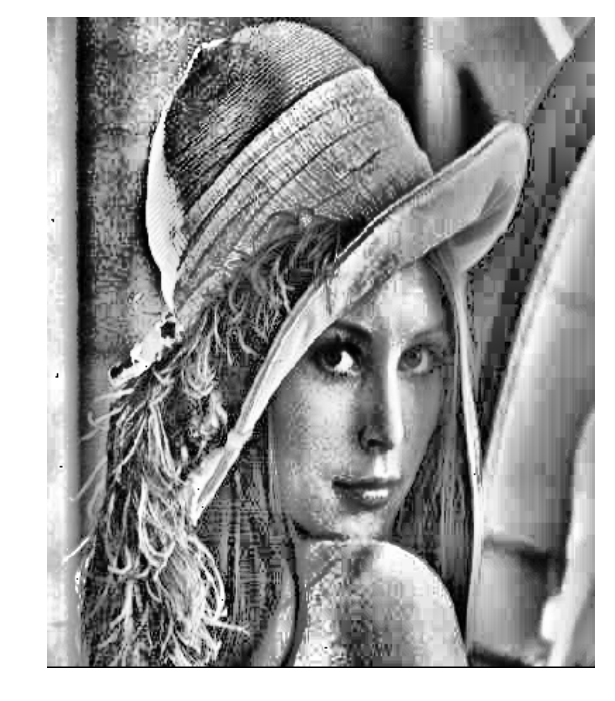

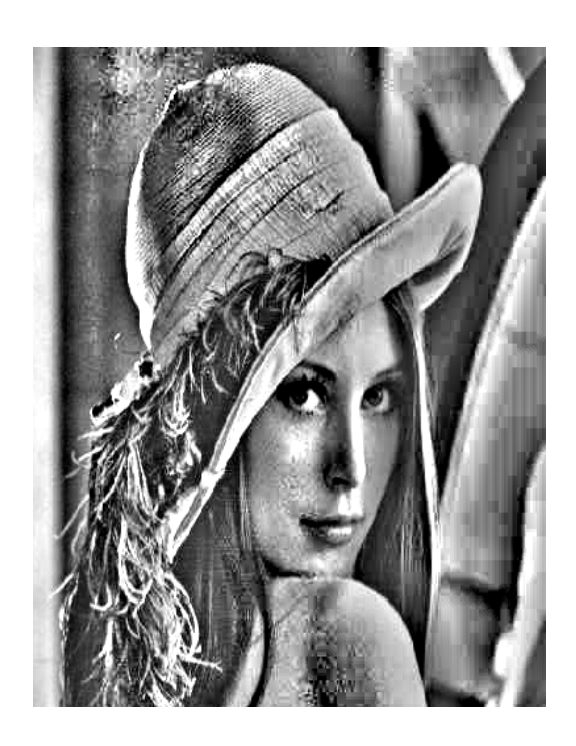

«Ubegrenset» lokal lineær strekking

2018.02.14 INF2310 26 / 31 Input «Ubegrenset» lokal histogramutjevning

### Lokal GTT i praksis | lineær strekking I/II

• Ønsker vi også lokal GTT som også gir en ny middelverdi  $\mu_{0}$ , så bruker vi transformen

$$
g_2(x,y) = \mu_0 + [f(x,y) - \mu_{xy}] \frac{\sigma_0}{\sigma_{xy}}
$$

- Men dette vil ofte gi et "flatt" bilde
- Introduserer parameteren β, styrer hvor kraftig vi endrer μ:
	- $\beta = 0 \rightarrow$  uforandret middelverdi over hele bildet
	- $\beta = 1 \rightarrow$  lik middelverdi over hele bildet

$$
g_3(x, y) = \beta \mu_0 + (1 - \beta)\mu_{xy} + [f(x, y) - \mu_{xy}] \frac{\sigma_0}{\sigma_{xy}}
$$

### Lokal GTT i praksis | lineær strekking II/II

- Hva er karakteristisk for homogene områder i et bilde?  $\sigma_{xy}=0$
- Her får vi problemer, fordi

$$
g_3(x,y) = \ldots + [f(x,y) - \mu_{xy}] \frac{\sigma_0}{\sigma_{xy}}
$$

 $\bullet$ Innfører parameteren δ:

$$
g_4(x, y) = \beta \mu_0 + (1 - \beta) \mu_{xy}
$$

$$
+ [f(x, y) - \mu_{xy}] \frac{\sigma_0}{\sigma_{xy} + \delta \sigma_0}
$$

### Lokal GTT i praksis | histogramutjevning

- En mye brukt variant: CLAHE (contrast limited adaptive histogram equalization)
- Her «begrenser» vi kontrastendringen ved å klippe histogrammet før vi regner ut det kumulative histogrammet.
- Dette gir en transformasjon med lavere stigningstall, som gir mindre kontrastendring

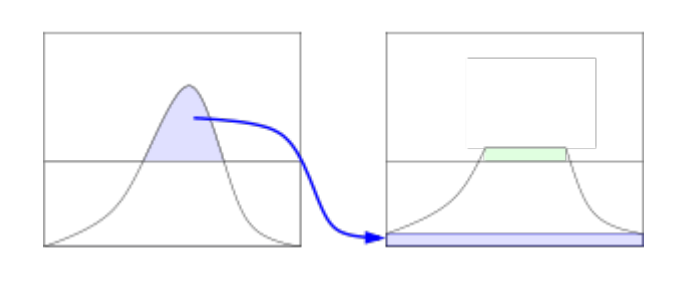

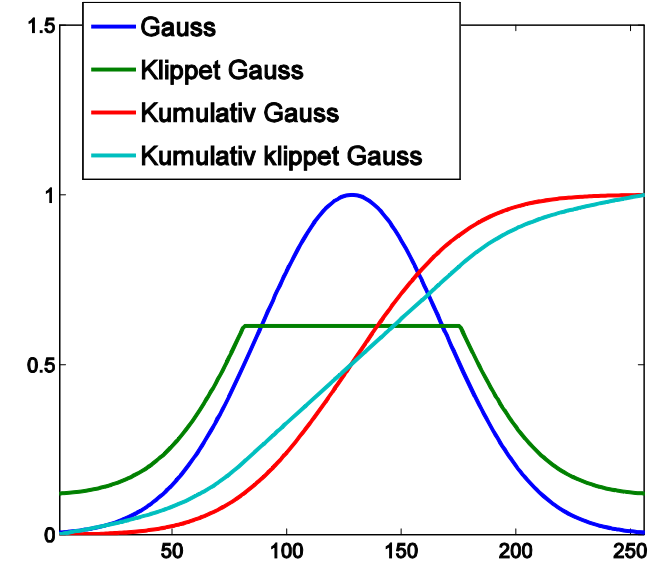

## Lokal GTT - Implementasjon

- Lokal konstrastendring er *regnekrevende*
	- <sup>−</sup> Histogramspesifikasjon: Beregne nytt lokalt kumulativt histogram for hver piksel
	- <sup>−</sup> Lineær transform: Beregne ny μ og σ sigma for hver piksel
- Benytt overlappet mellom vinduene i det man flytter til neste piksel
	- <sup>−</sup> Løpende oppdatere histogrammet, eller μ og σ
- Eller, gjør en approksimasjon: Beregn kun transform for hvert n-te piksel, og interpoler mellom transformene

### Sentrale temaer i dag

- Histogramtransformasjoner
	- <sup>−</sup> Histogramutjevning
	- <sup>−</sup> Histogramtilpasning
- Standardisering av histogram for billedserier
	- <sup>−</sup> Fjerne effekten av variasjoner i avbildningsforhold (døgnvariasjon, lysforhold, sensorbytte, støv etc)
	- − Ikke lurt med histogramtilpasning hvis histogram-formen inneholder informasjon som (senere) skal/kan benyttes
	- <sup>−</sup> Alternativ til standardisering av bilder med lineær transform
- Lokal gråtone-transformasjon
	- <sup>−</sup> Samme kontrast og «lyshet» over hele bildet
	- Beregn og benytt transformene på lokalt vindu rundt hver piksel
	- <sup>−</sup> Kontrastbegrensning (både for lineær strekking og histogramutjevning)
	- <sup>−</sup> Regnekrevende